### Storytelling with InfoVis

CS 4460 – Intro. to Information Visualization October 25, 2017 John Stasko

# Learning Objectives

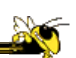

- Define narrative visualization (vis for storytelling) and explain how it differs from analytic/exploratory visualization
- Name and describe different genres and approaches to narrative visualization
- Explain the style, content, and significance of Rosling's GapMinder video
- View and learn from designs of examples
	- Mariano Rivera, What's Warming World?, Home and Away, Bubble Bust to Recovery, Fallen of WWII, …

### Purpose

3

- Two main uses of infovis
	- Analysis Understand your data better and act upon that understanding
	- $-$  Presentation Communicate and inform others more effectively
- Today we look at that second one more

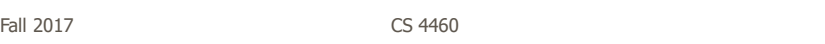

# Telling Stories

- Data visualization can help to communicate ideas, summarize, influence, unite, explain, persuade
- Visuals can serve as evidence or support

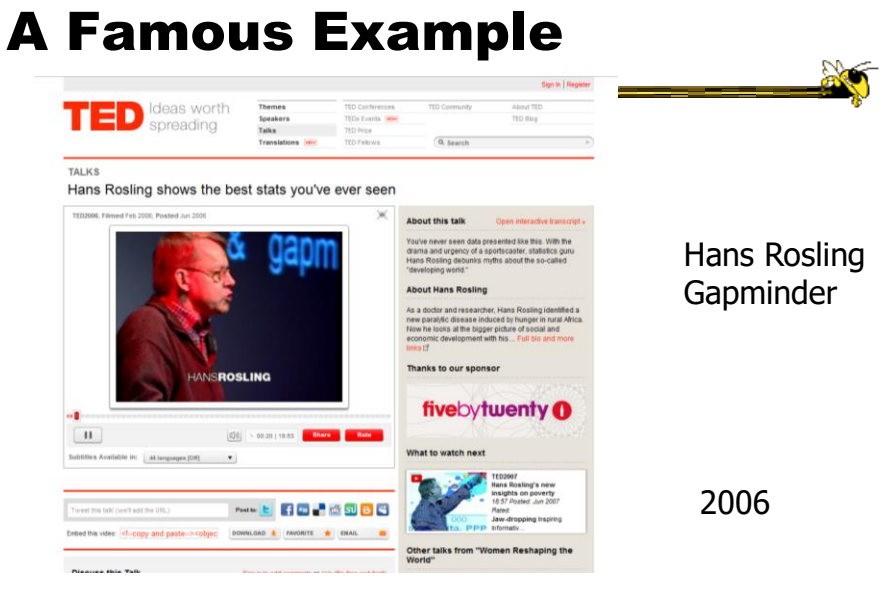

http://www.ted.com/index.php/talks/hans\_rosling\_shows\_the\_best\_stats\_you\_ve\_ever\_seen.html

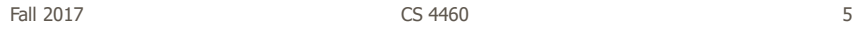

### They Had Him Back

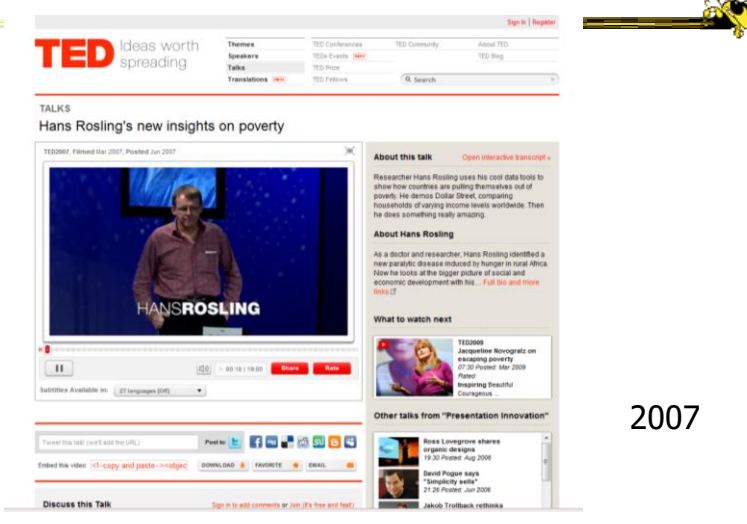

 $\verb+http://www.ted.com/index.php/talks/hans\_rosling\_reveals_new\_insights\_on\_poverty.html$ 

### **Discuss**

• Why has this had such a big impact?

Fall 2017 CS 4460 7

# **InfoGraphics**

- See them everywhere today
- Perhaps a good example of infovis for presentation purposes
	- Typically not interactive though

**AO** 

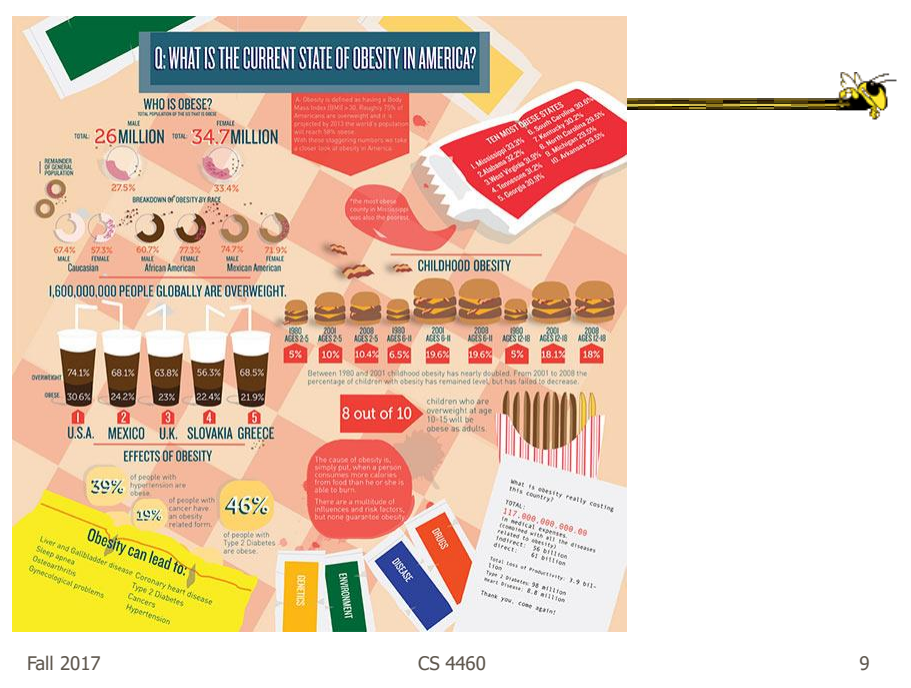

http://thedinfographics.com/2011/11/16/obesity-in-america-facts-statistics-and-lies/

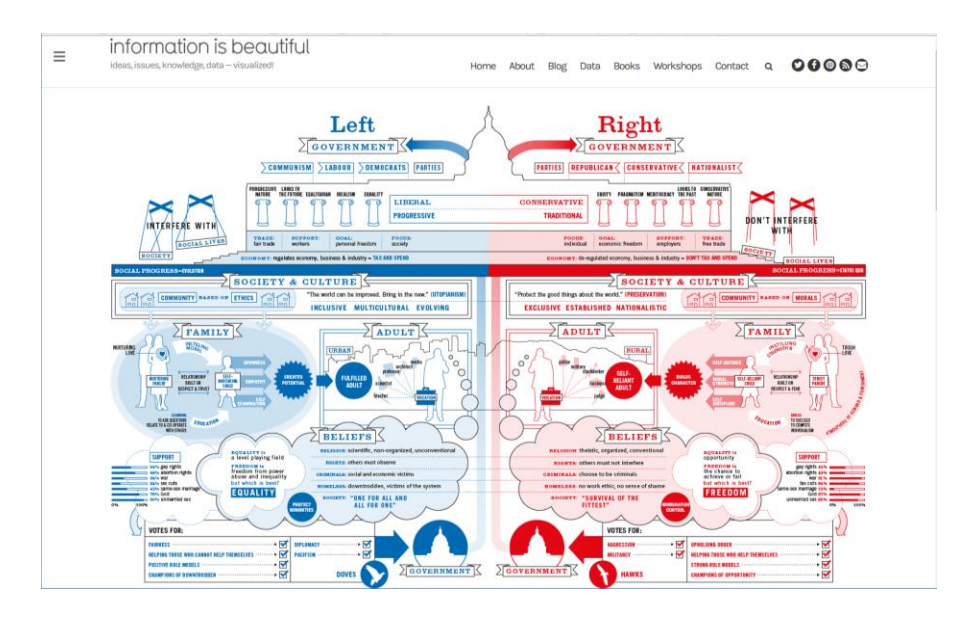

http://www.informationisbeautiful.net/visualizations/left-vs-right-us/

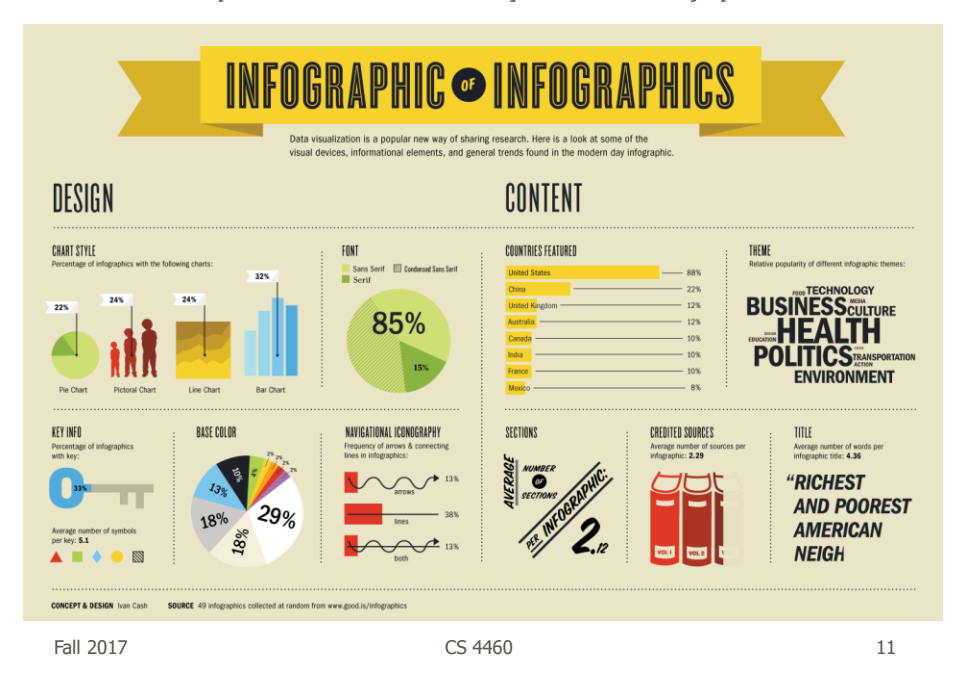

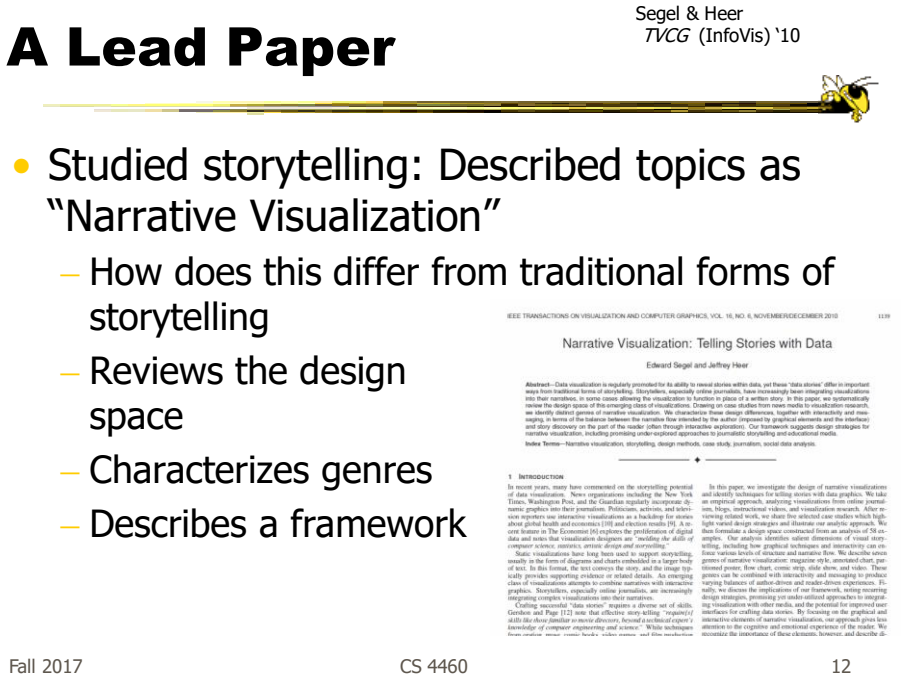

http://www.wired.com/2012/07/you-suck-at-infographics

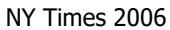

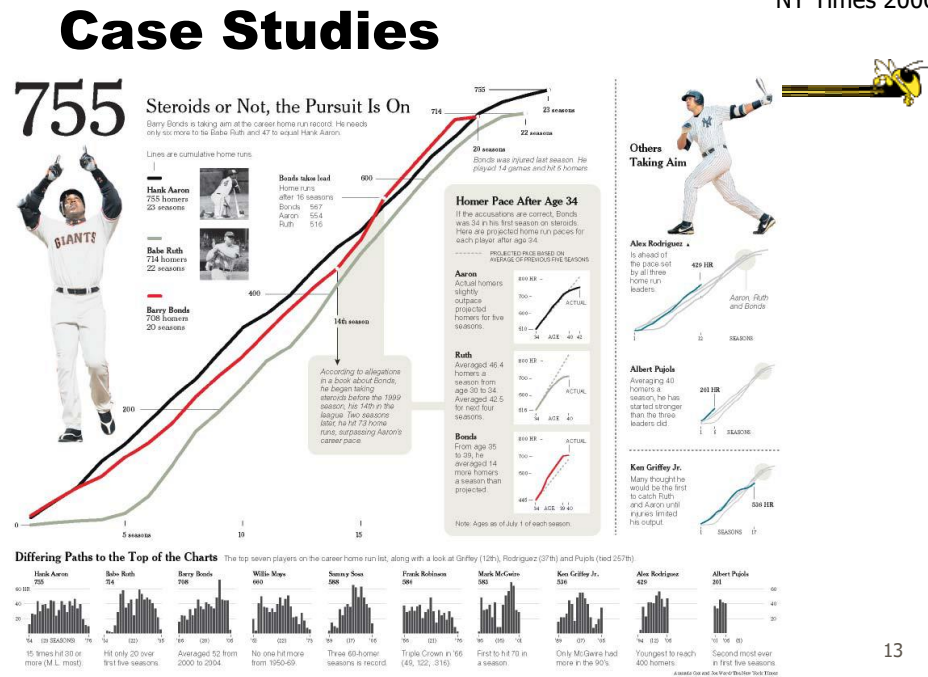

### Genres

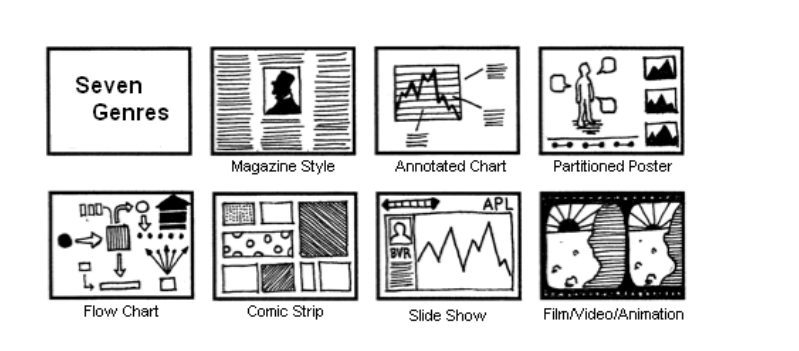

Ŋ

# Approach

- Author-driven vs. reader-driven
- Common patterns
	- Martini glass
- 
- Interactive slideshow
- Drill-down story

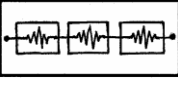

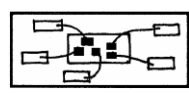

Fall 2017 **CS** 4460 **15** 

http://datadrivenjournalism.net

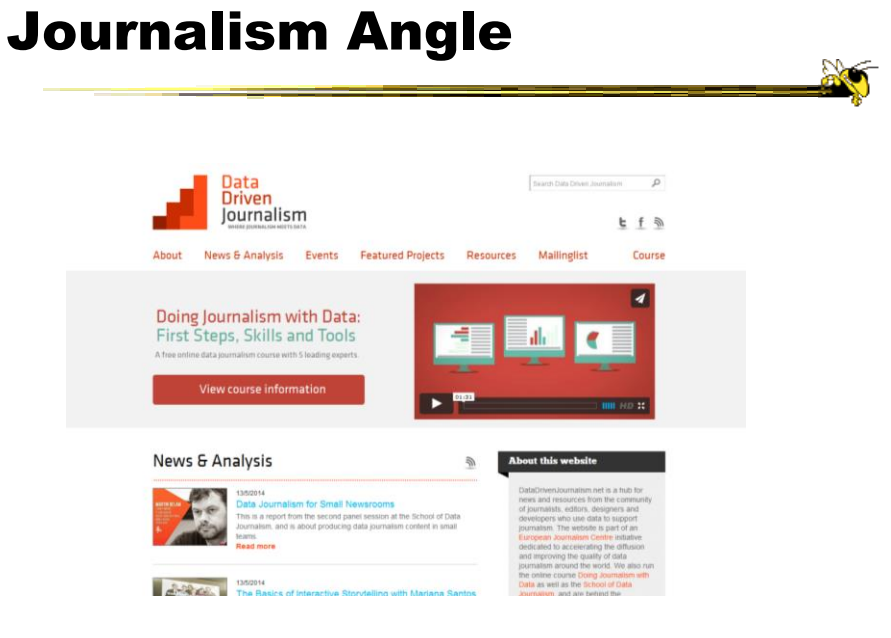

### Some Examples

Fall 2017 **CS** 4460 **17** 2017

### News Stories

Tufte praises the work of Megan Jaegerman at NY Times

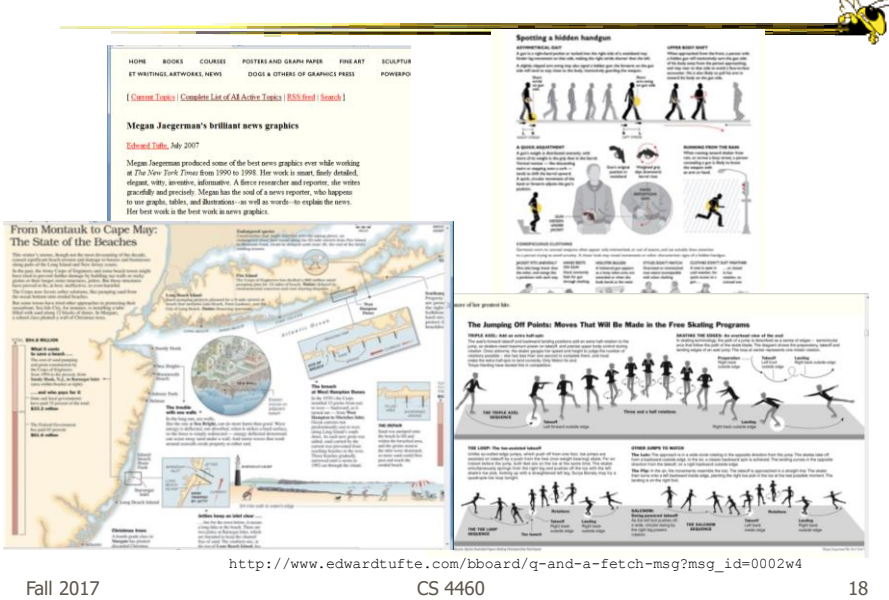

### Films

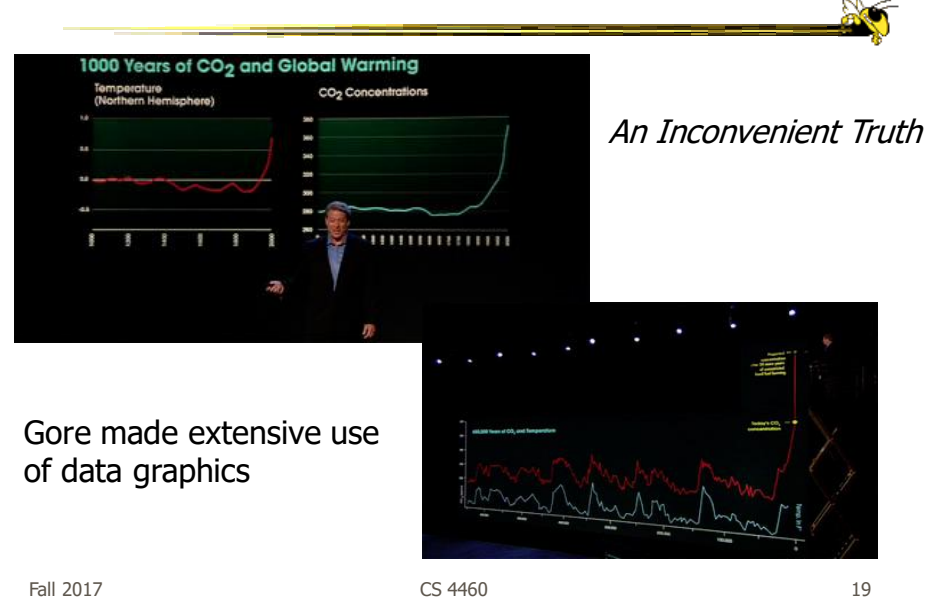

Infographics (with a message)

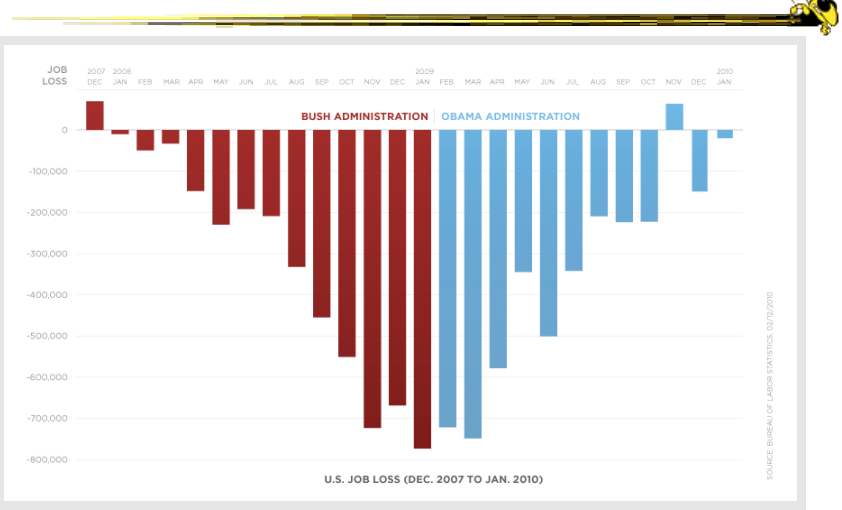

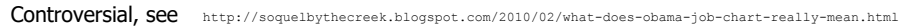

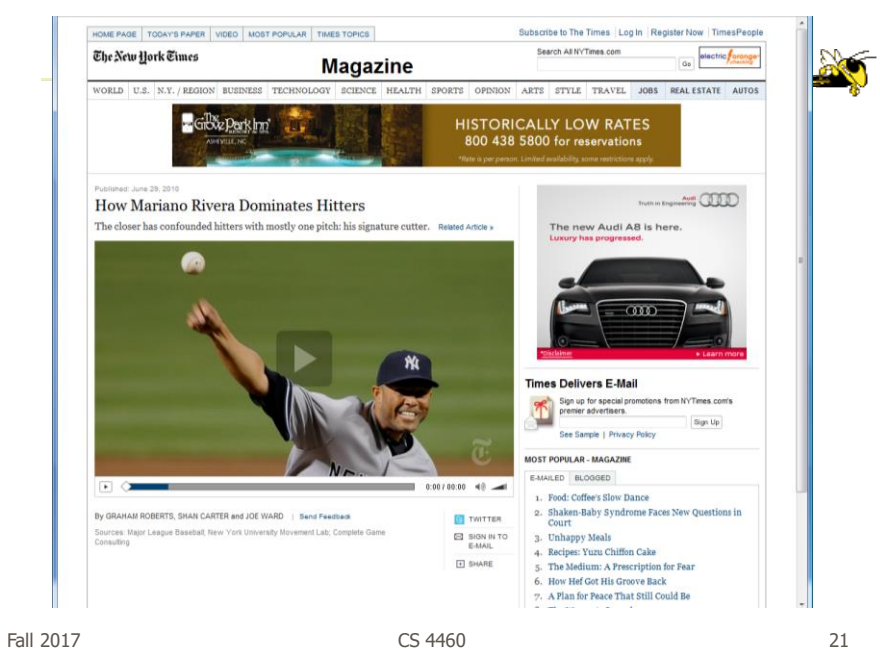

http://www.nytimes.com/interactive/2010/06/29/magazine/rivera-pitches.html?ref=multimedia

### http://www.cnn.com/homeandaway

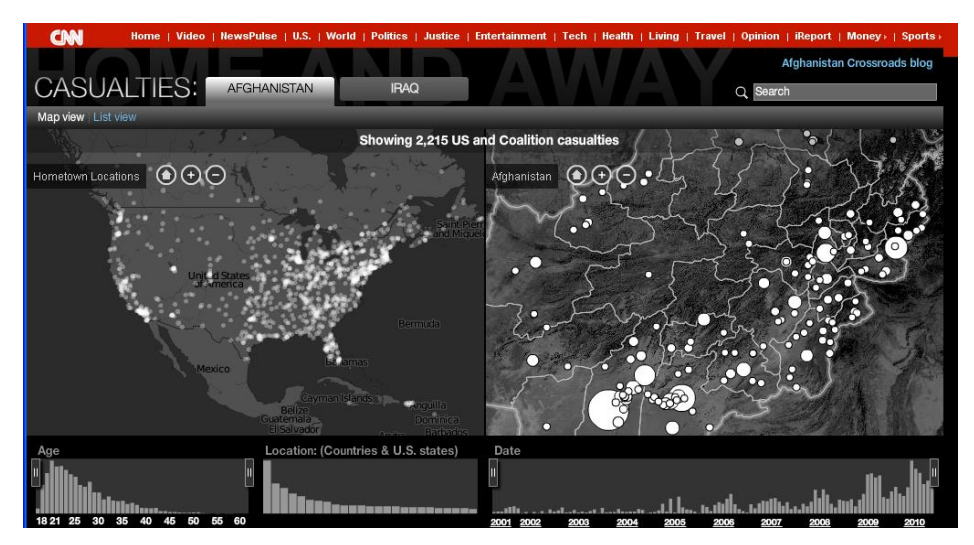

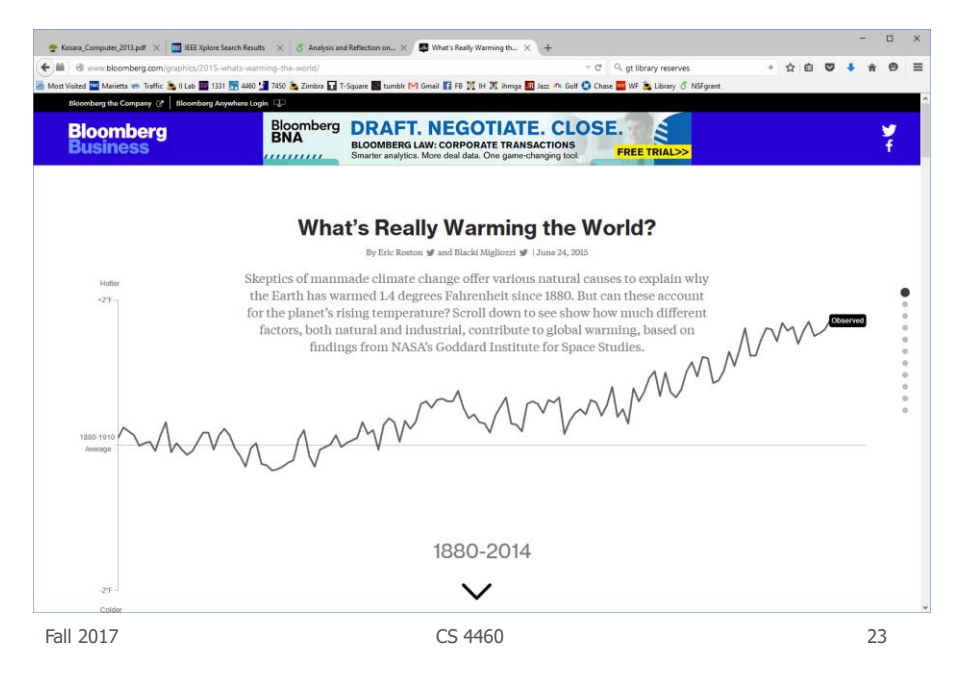

### http://www.bloomberg.com/graphics/2015-whats-warming-the-world/

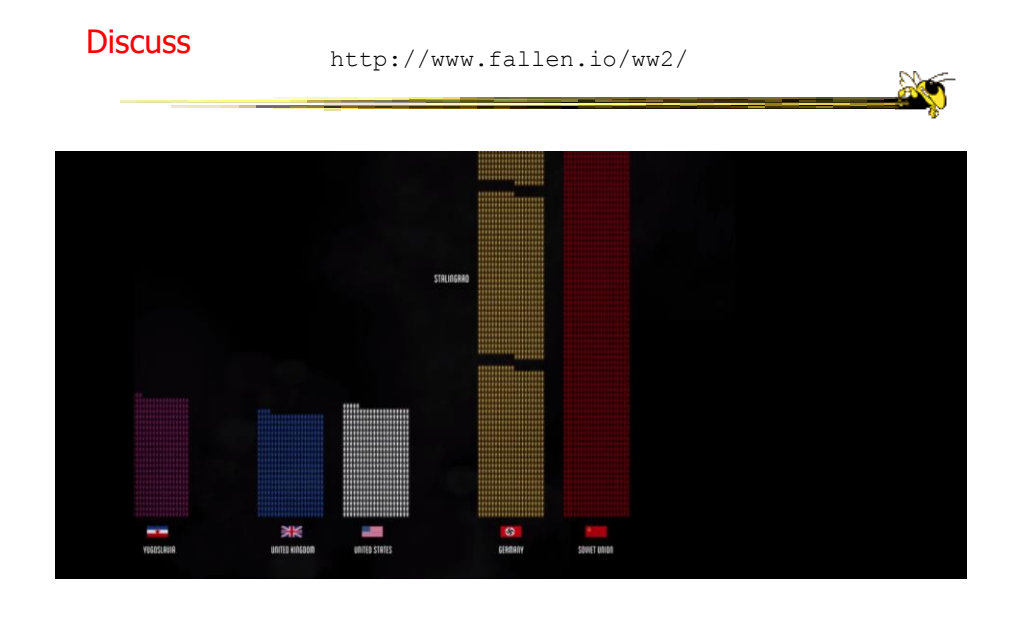

Fall 2017 CS 4460 24

http://public.tableau.com/views/MinimumWage\_3/MinimumWage-StoryPointsEdition?:showVizHome=no

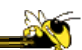

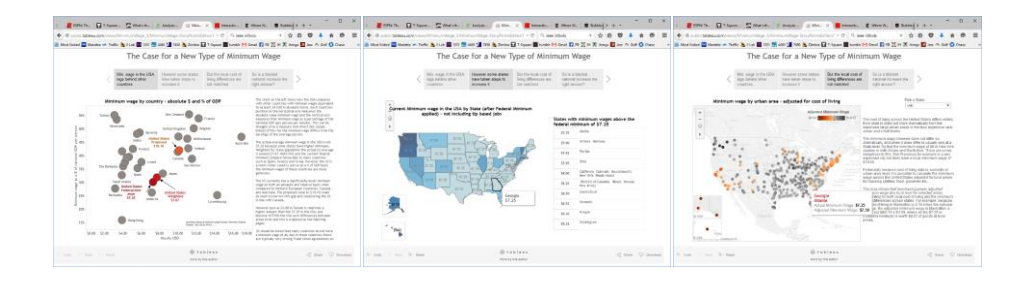

Tableau StoryPoints Textual narrative, slides with titles as breadcrumbs, element highlighting, and textual annotation on the chart

Fall 2017 CS 4460

25

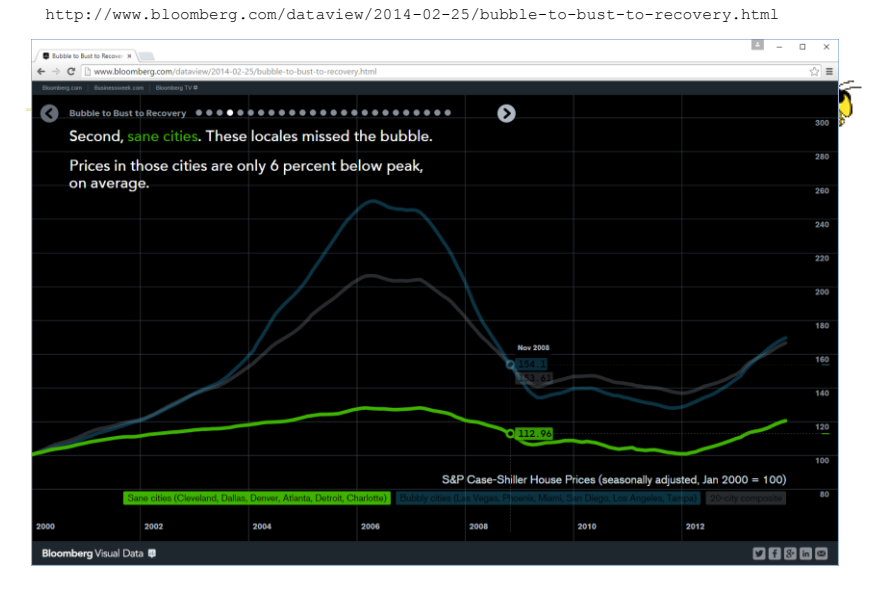

Dot breadcrumbs, interaction on charts, tooltips, …

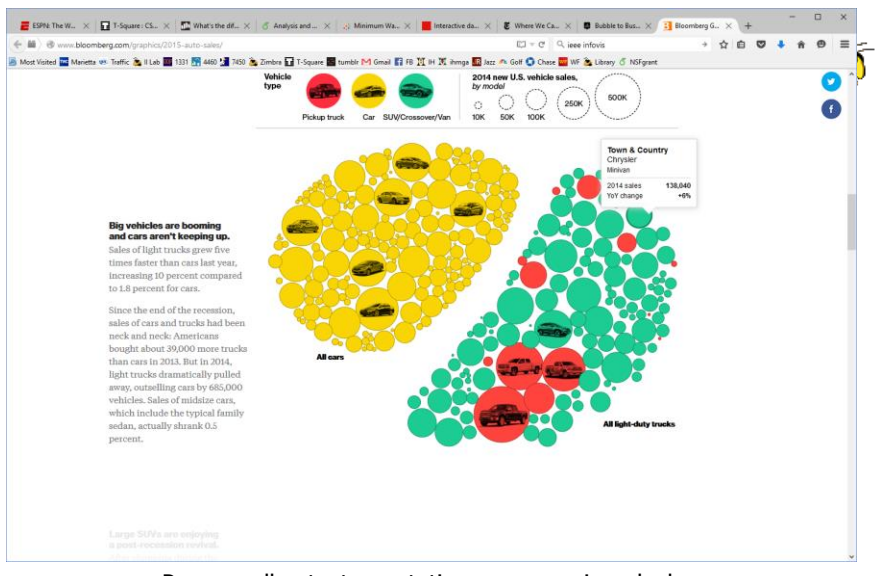

http://www.bloomberg.com/graphics/2015-auto-sales/

Page scroller, text annotations, rearranging glyphs

Fall 2017 CS 4460

27

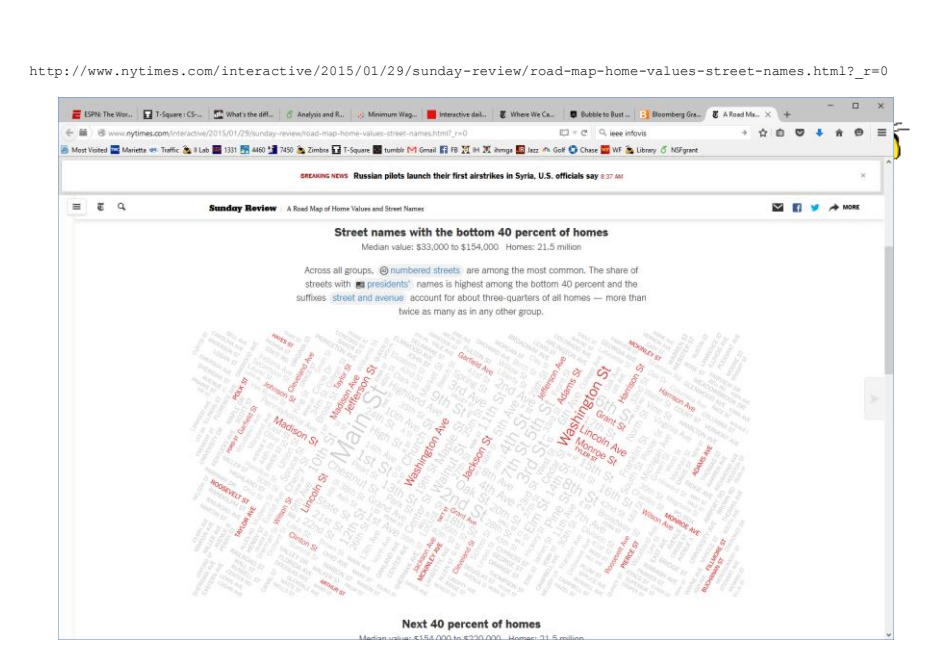

Dynamic query widget embedded in textual narrative

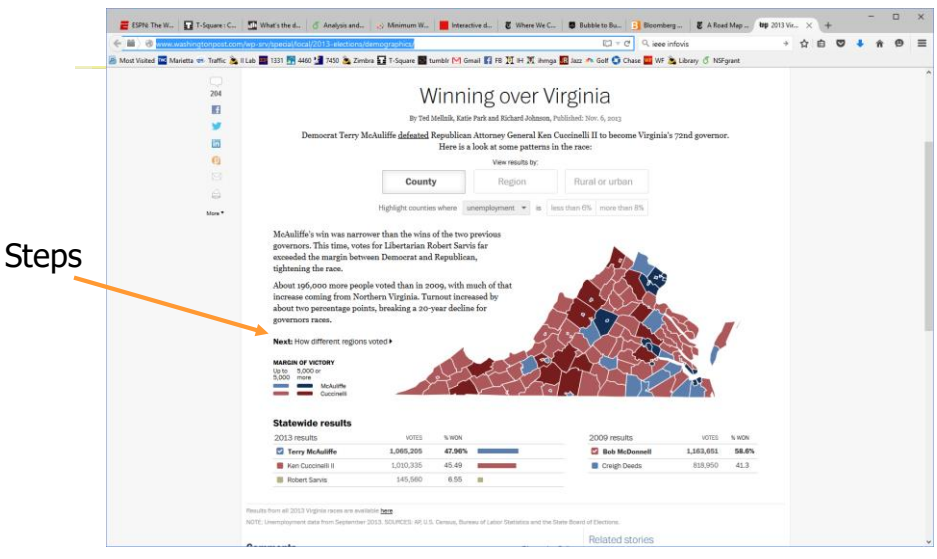

http://www.washingtonpost.com/wp-srv/special/local/2013-elections/demographics/

### Linear steps with much interaction, comments

Fall 2017 CS 4460

http://qz.com/296941/interactive-graphic-every-active-satellite-orbiting-earth/

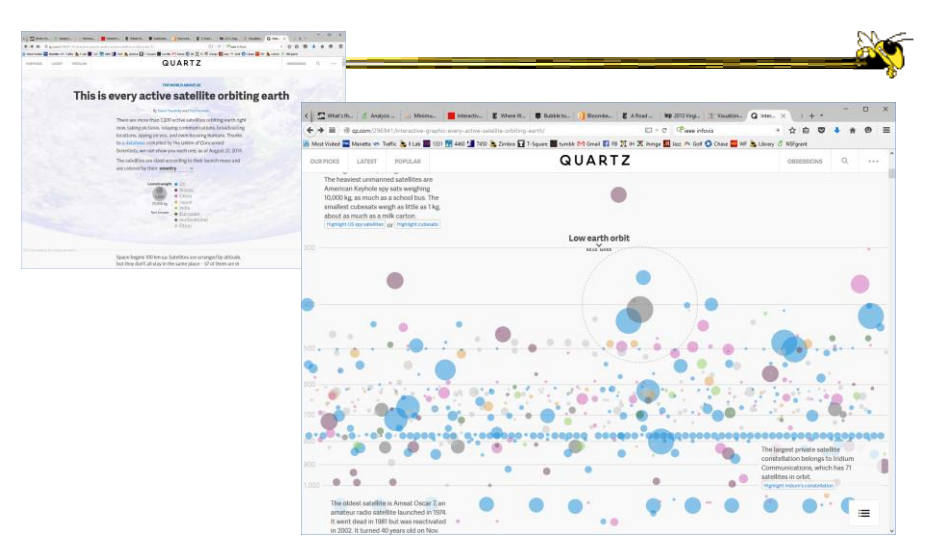

### Animated interaction, tooltips, scrolling

Fall 2017 CS 4460

29

http://www.facesoffracking.org/data-visualization/

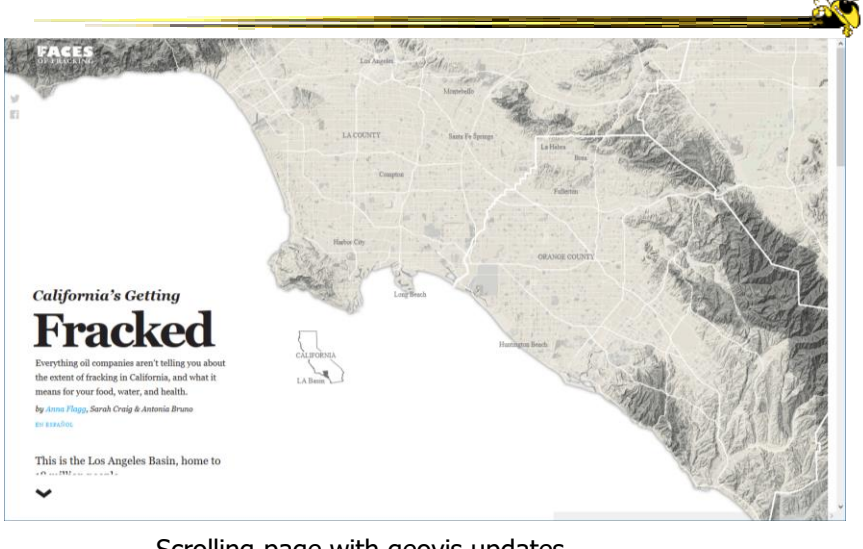

Fall 2017 CS 4460 31 Scrolling page with geovis updates<br> $C54460$ 

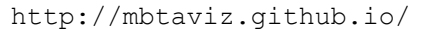

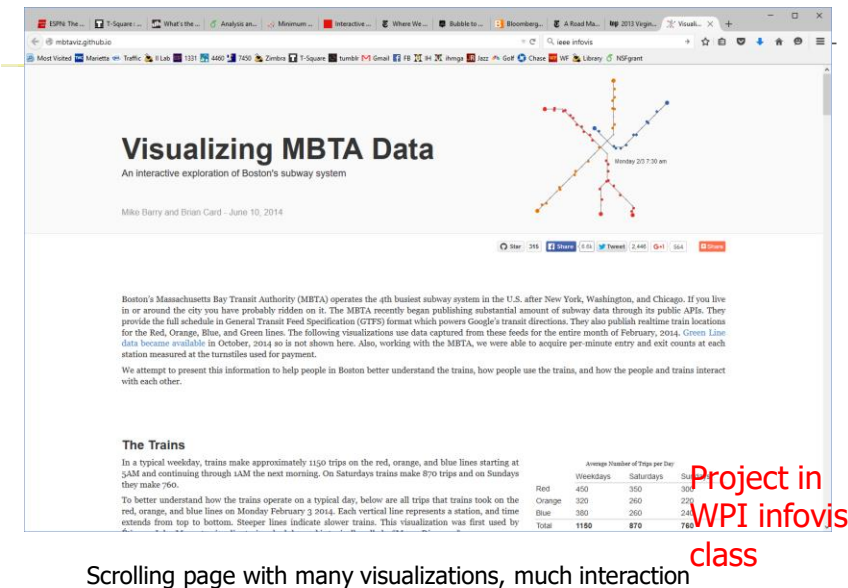

http://www.r2d3.us/visual-intro-to-machine-learning-part-1/

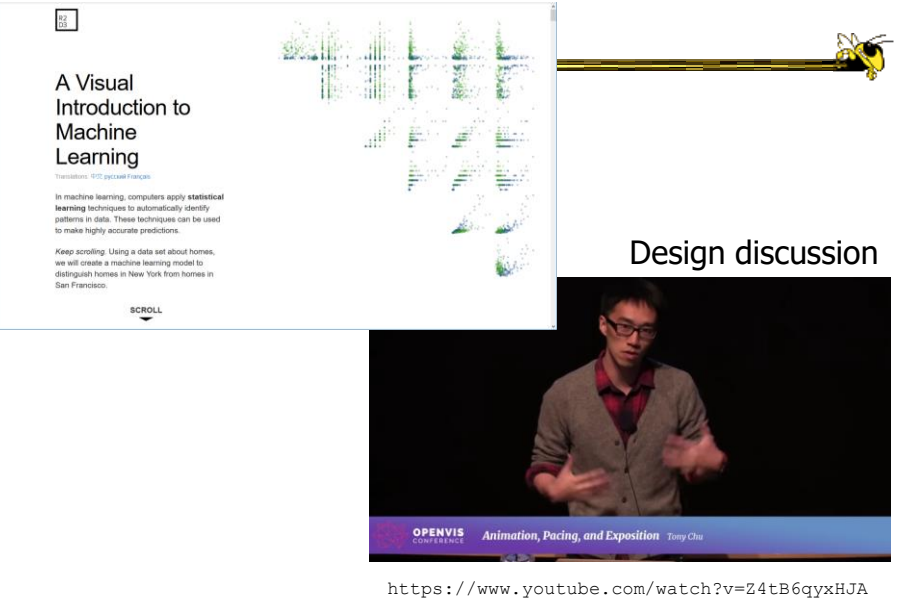

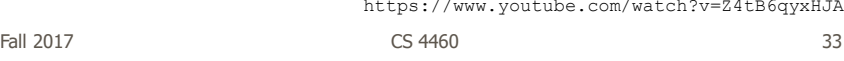

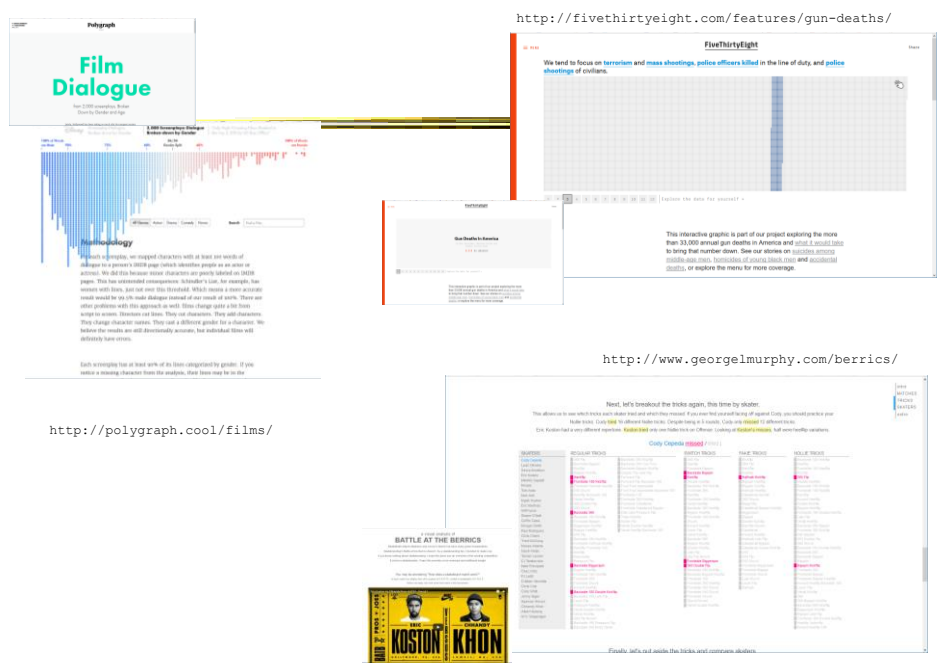

Fall 2017  $\sim$  CS 4460  $\sim$  34

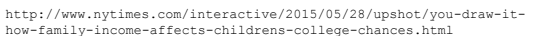

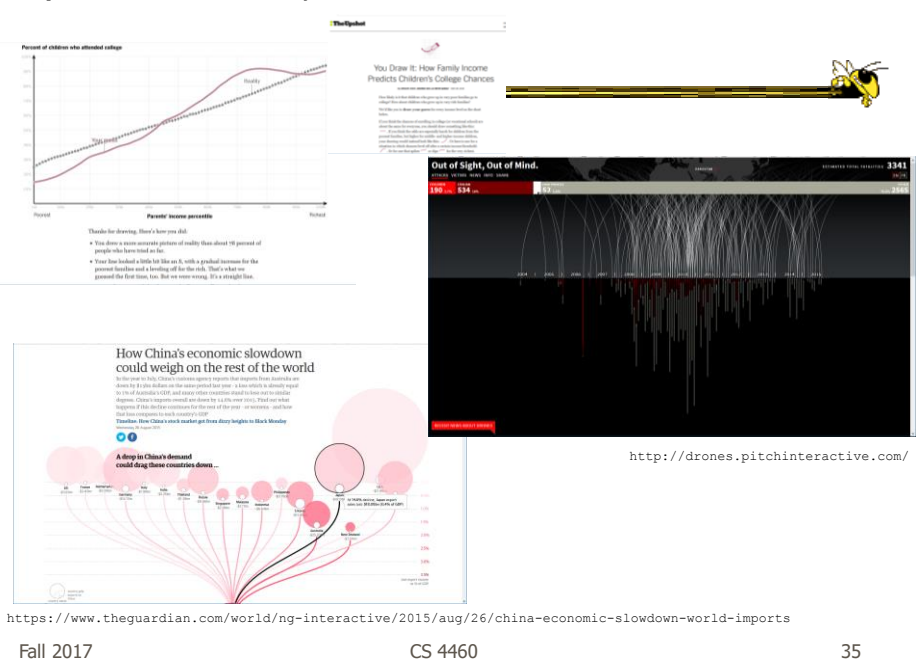

### Even President Obama Went Interactive

2011 State of Union Address

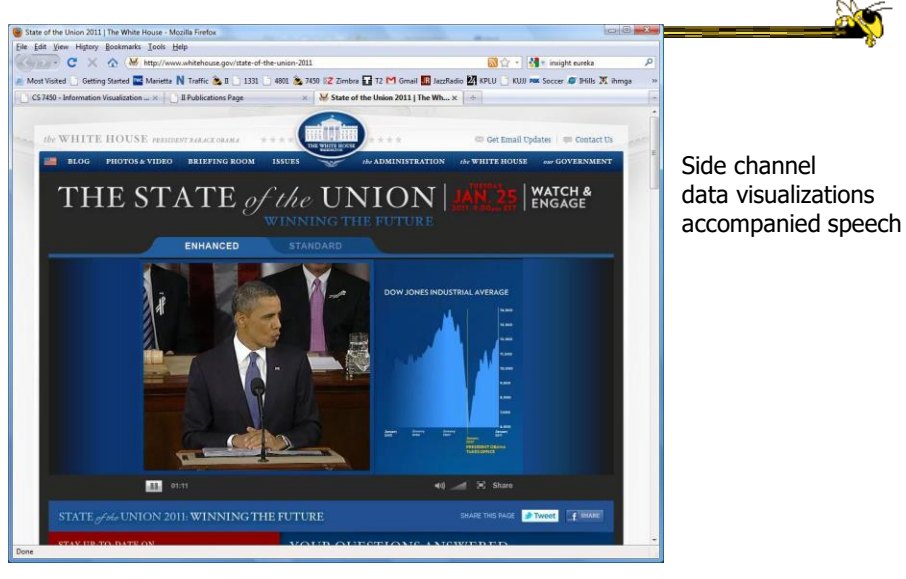

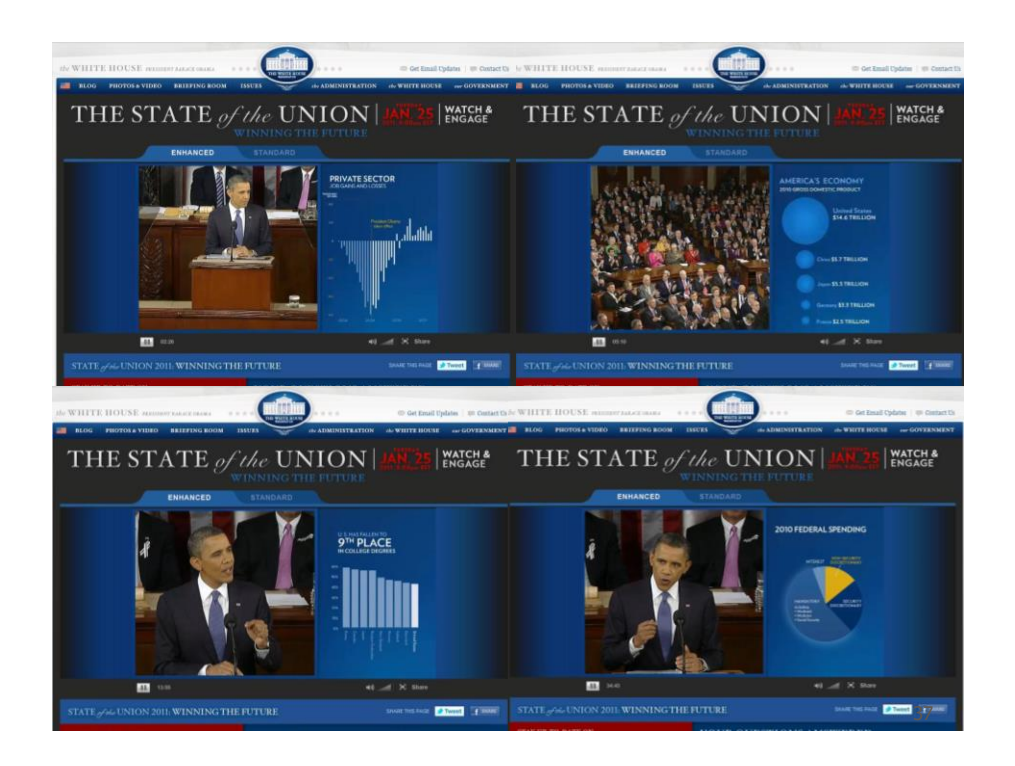

# Storytelling Scenarios

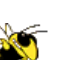

- Self-running presentations for a large audience
- Live presentations
- Individual or small group presentations

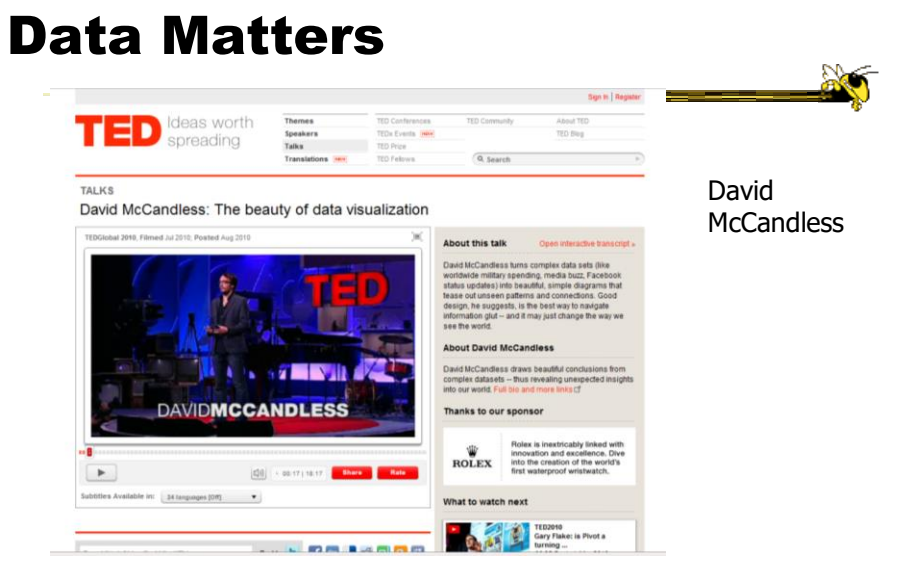

http://www.ted.com/talks/david\_mccandless\_the\_beauty\_of\_data\_visualization.html

Fall 2017 CS 4460

39

# McCandless Website

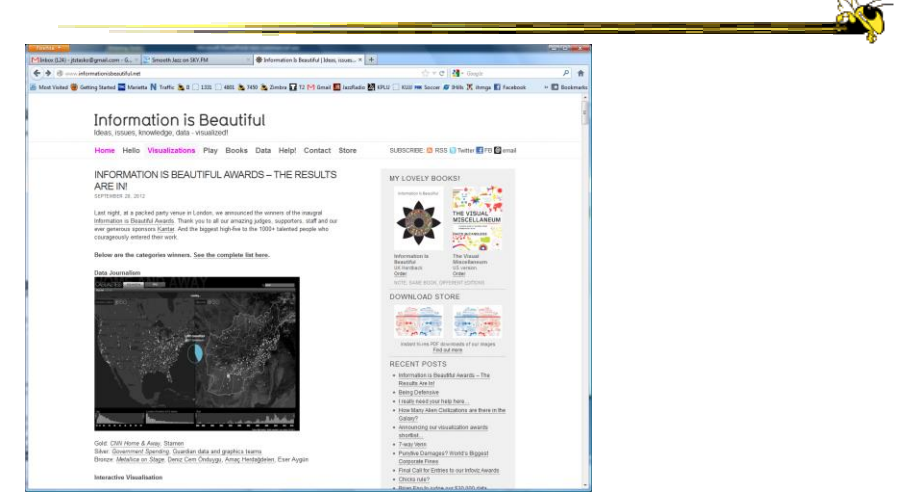

http://www.informationisbeautiful.net/

http://www.youtube.com/watch?v=jbkSRLYSojo

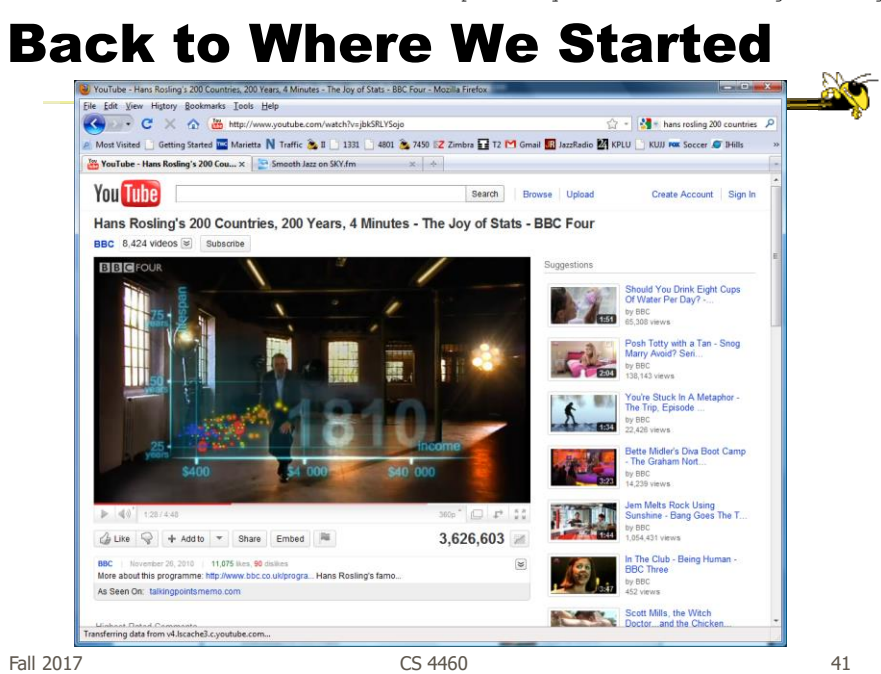

http://www.fastcodesign.com/3045291/what-killed-the-infographic

### Changing Trends

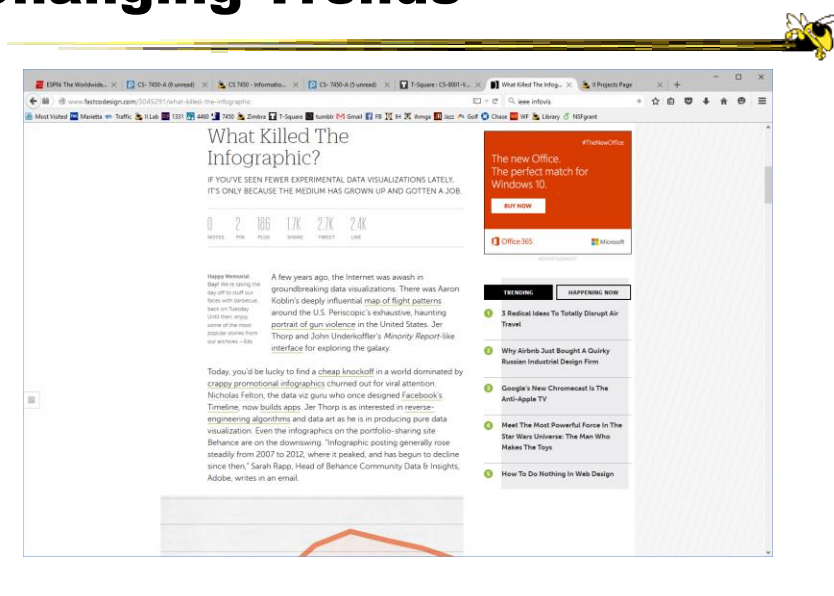

### Questions

• How do these types of visualizations differ from "traditional" infovis?

Fall 2017  $\sim$  CS 4460  $\sim$  43

Questions

- Would you characterize all of these as information visualizations?
	- Consider some of the different examples

### My Reflections

• InfoVis for analysis and presentation are different

- Apples & oranges (both fruit though)

### • How?

Fall 2017  $\sim$  CS 4460  $\sim$  45

http://www.juiceanalytics.com/writing/the-ultimate-collection-of-data-storytelling-resources

### Resources

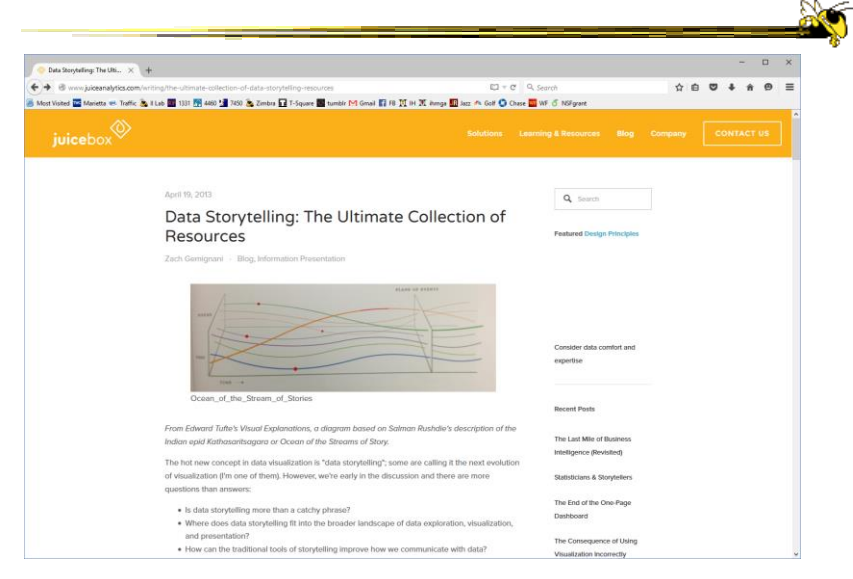

# Learning Objectives

- Define narrative visualization (vis for storytelling) and explain how it differs from analytic/exploratory visualization
- Name and describe different genres and approaches to narrative visualization
- Explain the style, content, and significance of Rosling's GapMinder video
- View and learn from designs of examples
	- Mariano Rivera, What's Warming World?, Home and Away, Bubble Bust to Recovery, Fallen of WWII, …

Fall 2017 CS 4460 47

# Upcoming

- Lab: D3 Enter, Update, & Exit
	- Prep: Murray chapter 9
	- Implementation change: Turn in code at end
- Hierarchies & Trees 1